### **DEBUGGING LESSONS LEARNED WHILE FIXING NETBSD**

## **ABOUT ME**

maya@NetBSD.org

coypu@sdf.org

NetBSD/pkgsrc for the last 3 years

# **THIS TALK**

### Mix of a bunch of bugs Not solo work

Thanks to riastradh, dholland, martin, kamil, many others

# **EARLY ATTEMPTS**

#### checkout the source code

cvs -danoncvs@anoncvs.NetBSD.org:/cvsroot co src ./build.sh -U -u -O ~/obj -m amd64 tools kernel=GENERIC cp /netbsd /onetbsd cp ~/obj/.../GENERIC/netbsd /

#### 5-10 minutes round trip time to check

(so slow that I forget what I was testing)

## **TESTING IN STYLE**

[desktop] <==[serial console, ethernet]==> [router]

Enable TFTP (desktop): uncomment tftp line in /etc/inetd.conf, restart inetd put kernels in /tftpboot

u-boot side (router):

set serverip=desktop.ip; set ipaddr=router.ip tftp \$loadaddr kernelname; bootm set bootcmd=...

power reset = loads latest kernel from TFTP round trip test time of 10 seconds

## **MIPS HANGS IN EARLY BOOT**

serial console: can see last messages before it hangs

message that appears on console is a message printed by the source code. we can search for it.

The hang happens after the last print

printf("%s:%d\n" , \_\_func\_\_, \_\_LINE\_\_); everywhere

# **COMMANDS HANG WITH SOME CONNECTION TO MEMORY USAGE**

#### SIGINFO, BSD favourite:

[ 510.5488859] load: 0.07 cmd: sleep 1357 [nanoslp] 0.00u 0.00s 0% ^ wchan

### wchan appears in kernel source code

kern/kern\_time.c 352: error = kpause("nanoslp" , true, timo, NULL);

sufficient to find relevant code!

#### Alternatively, ddb:

#### BREAK to enter (or whatever hw.cnmagic is set to)

crash> ps/l PID LID S CPU FLAGS STRUCT LWP \* NAME WA 632 1 3 1 80 ffff81f7dbec8320 sleep nan crash> bt/a ffff81f7dbec8320 trace: pid 632 lid 1 at 0xffff8201393a6e50 sleepq\_block() at sleepq\_block+0x115 kpause() at kpause+0xed nanosleep1() at nanosleep1+0xc6 sys\_\_\_nanosleep50() at sys\_\_\_nanosleep50+0x4a syscall() at syscall+0x173 --- syscall (number 430) --- 79367043e6ba:

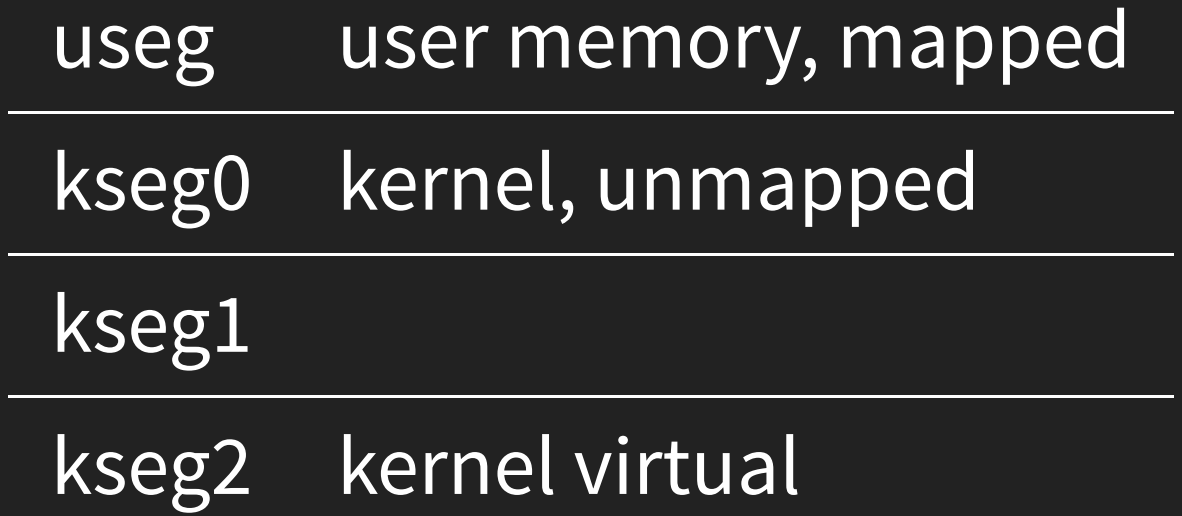

### **SSH ON WIFI DOESN'T WORK?**

ssh -vvv

ping -s [1,1000]

d m e s g > b e f o r e ping -s 500 www.NetBSD.org dmesg > after diff -u before after | grep '^+' bwfm\_pci\_intr\_disable:2067 bwfm\_pci\_ring\_rx:1377 bwfm\_pci\_ring\_read\_avail:1315 bwfm\_pci\_ring\_update\_wptr:1212 bwfm\_pci\_ring\_rx:1377 bwfm\_pci\_ring\_read\_avail:1315 bwfm\_pci\_ring\_update\_wptr:1212 bwfm\_pci\_msg\_rx:1406 bwfm\_pci\_pktid\_free:993 bwfm\_pci\_ring\_read\_commit:1336 bwfm\_pci\_ring\_write\_rptr:1226 bwfm\_pci\_ring\_rx:1377 bwfm\_pci\_ring\_read\_avail:1315 bwfm\_pci\_ring\_update\_wptr:1212 bwfm\_pci\_intr\_enable:2056 bwfm\_pci\_intr:2023

configure:4671: checking minix/config.h usability configure:4671: gcc -c -O2 -D\_FORTIFY\_SOURCE=2 -I/usr/include/krb5 conftest.c:55:26: fatal error: minix/config.h: No such file or dire #include <minix/config.h>

 $\Lambda$ 

compilation terminated. configure:4671: \$? = 1 configure: failed program was: | #include <minix/config.h>

double rounding\_alpha\_simple\_even =  $9223372036854775808.000000$ ; /\* uint64\_t unsigned\_even = rounding\_alpha\_simple\_even;  $assert(unsigned_even % 2 == 0);$ 

#### surely that's a compiler bug...

GCC alpha person: can't reproduce on linux

### -mfp-trap-mode=sui ?

cvttq/svic \$f10,\$f11<br>cvttq/svc \$f10,\$f11  $$f10, $f11$ 

## **VAX FLOAT**

no infinity

no NaN

no subnormals

traps instead

# **GETTING GRAPHICS: NIGHTMARE SETUP**

No network booting

Monitor becomes black

options DDB\_COMMANDONENTER="bt; reboot"

Fortunately, reboot saves dmesg buffer

## **"MUTEX IS NOT INITIALIZED"**

[initialization] -> [use]

## **BUG IN INITIALIZATION?**

db\_stacktrace();

print the memory allocated at initialization and use can confirm all callers are allocate correctly

[initialization] --> [corruption?] --> [use]

### worst bug: can see the effect, not the cause

# **13TH ALLOCATION IS THE OFFENDING ONE**

### What can we do with this?

```
static int i = 0;
++i;if (i == 13) {
        /* do something to offending allocation */
}
```
Put a debug register on the 13th allocation

### Nothing goes well- didn't get backtrace from DDB\_COMMANDONENTER

fatal page fault in supervisor mode trap type 6 code 0 rip 0xffffffff8077d472 cs 0x8 rflags 0x10286 cr2 0x18 ilevel 0 rsp 0xffff8b0139de6e30 curlwp 0xffff882ade2f7b20 pid 19253.648 lowest kstack 0xffff8b0139d

gdb> disas 0xfffffffff8077d472 ---> kmem\_free

#### Still know it's the 13th allocation

```
if (i == 13) {
        corrupted\_start = allocationcorrupted_size = size;
}
kmem_free(...) {
        if (initialized_memory;)
           if (memory in [allocation, allocation+size))
                db_stacktrace();
                panic("corrupting range!");
}
```
## **MIPS BASICS**

a0-a3 Function input

v0-v1 Function output

s0-s9 Local registers (can't trash)

t0-t9 Local registers (can trash)

### assembler: "No .cprestore pseudo-op used in PIC code"

JaegerTrampoline:

- lui \$28,%hi(\_gp\_disp)
- addiu \$28,\$28,%lo(\_gp\_disp)
- addu \$28,\$28,\$25
- + .cpload \$25

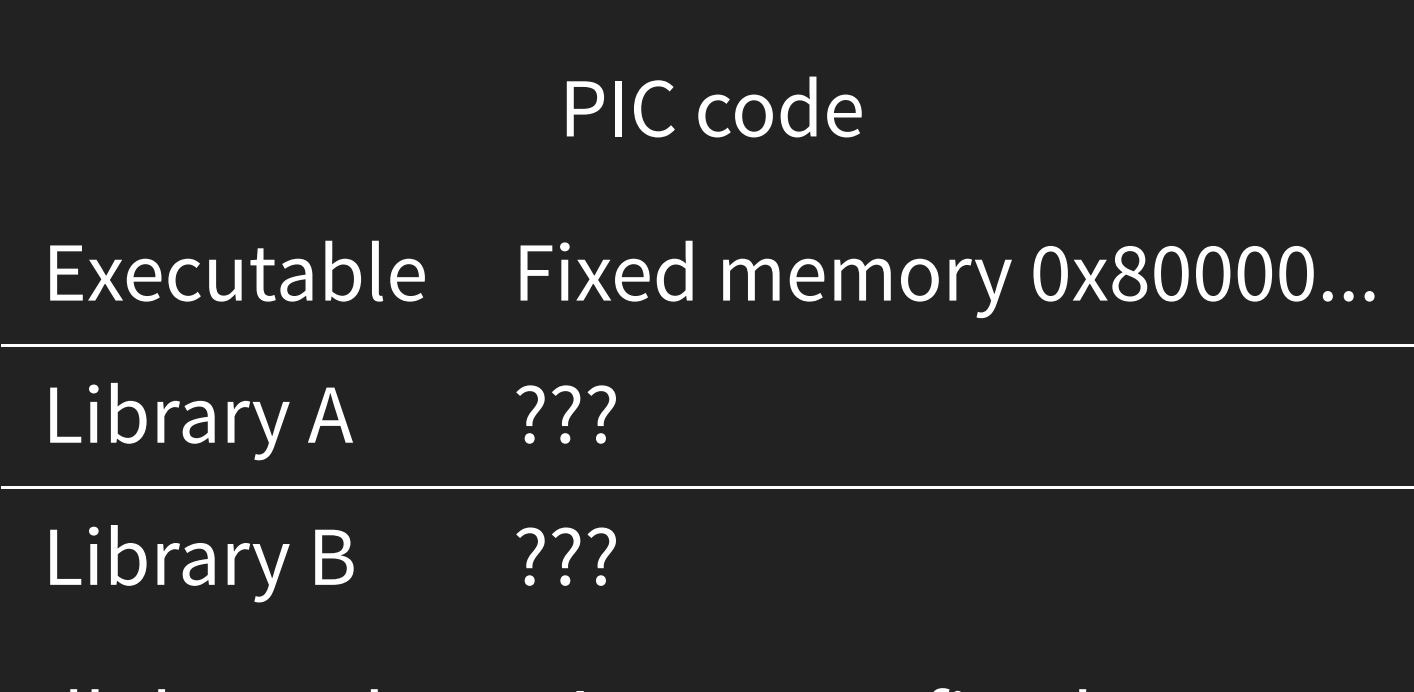

All the code can't assume fixed memory

x86,others: code can just use PC-relative addressing MIPS: not so easy, dedicate a register: GP

# **"WOW, THAT'S INEFFICIENT"**

MIPS is an ABI clusterfuck

netbsd/mips64

- n64 kernel
- default n32 userland
- $\bullet$  can run o32, n32, n64

#### Want to run o32 code

(code written when MIPS was more popular)

a0-a3 to pass arguments if they're 32bit, how to pass 64bit argument? How to pass very many arguments?

### syscall ABI compat:

- syscall table is auto-generated
- sy\_flags says which argument is 64bit
- combine the result from two registers to match calling convention